2/15/2024

## Chemical Speciation Network Data Validation & DART

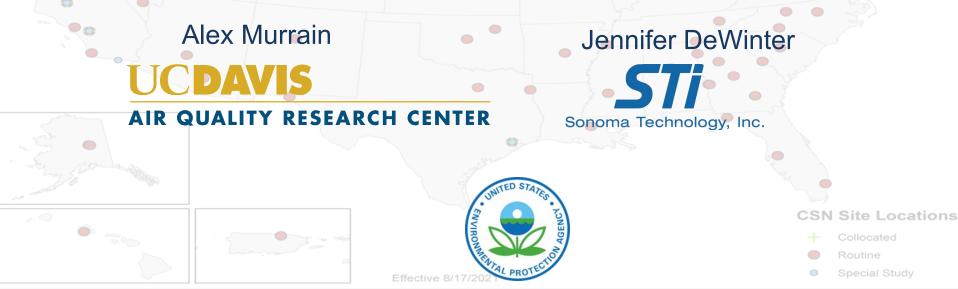

## **CSN DART Validation Training Outline**

- Current DART
   Batches/Timeline
- CSN Introduction/Background
- HIPS Fabs
- DART Validation Tool Overview
- Validating CSN Data
- What to Check/Be Aware Of
- Final Notes & Tips
- Q&A

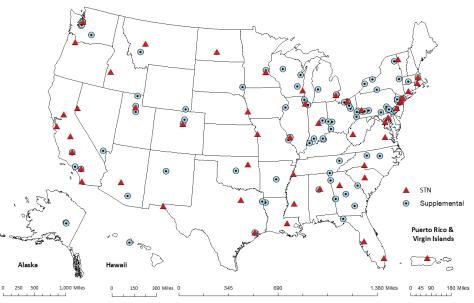

### CSN DART Batch Schedule

In effort to return to previous data delivery schedule following the Sample Handling Lab Transition

<u>August</u> and <u>September 2023</u> available in DART now. <u>August</u> expires 11:59pm on Wednesday, <u>February 28, 2024</u>. <u>September</u> expires 11:59pm on Wednesday, <u>March 6, 2024</u>.

<u>October 2023</u> expected to be available in DART by <u>End of February 2024</u>. <u>November 2023</u> expected to be available in DART by <u>End of March 2024</u>. <u>December 2023</u> expected to be available in DART by <u>End of April 2024</u>.

#### CSN Sites – Samplers and Filters

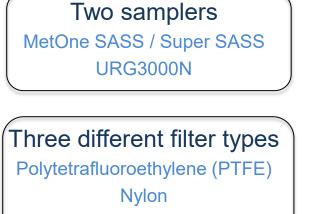

Quartz

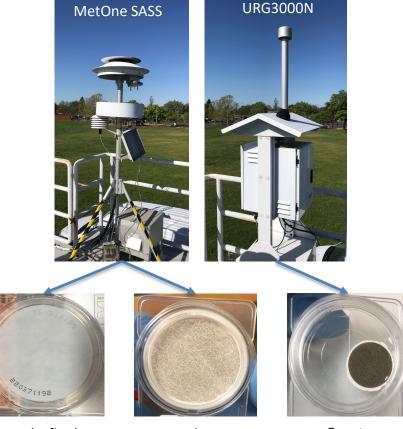

All three filter types = "Complete Sample Event"

PTFE (Teflon)

Nylon

Quartz

### **CSN Data Pathway & Validation Process**

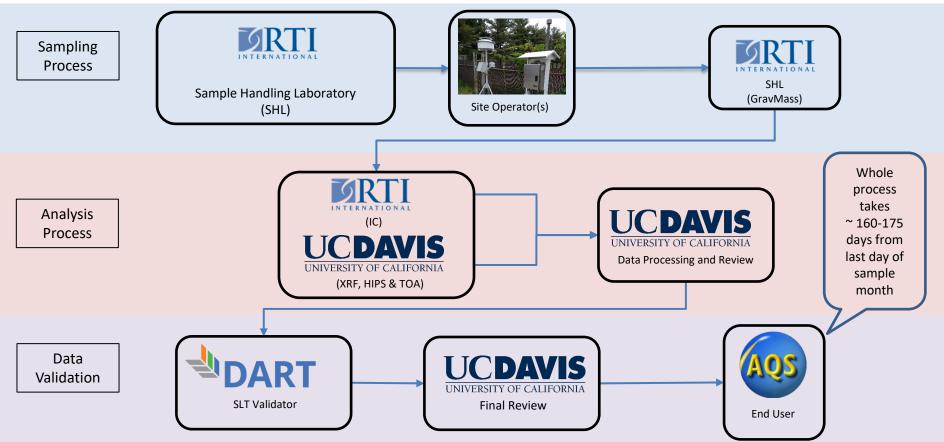

### **CSN Data Pathway & Validation Process**

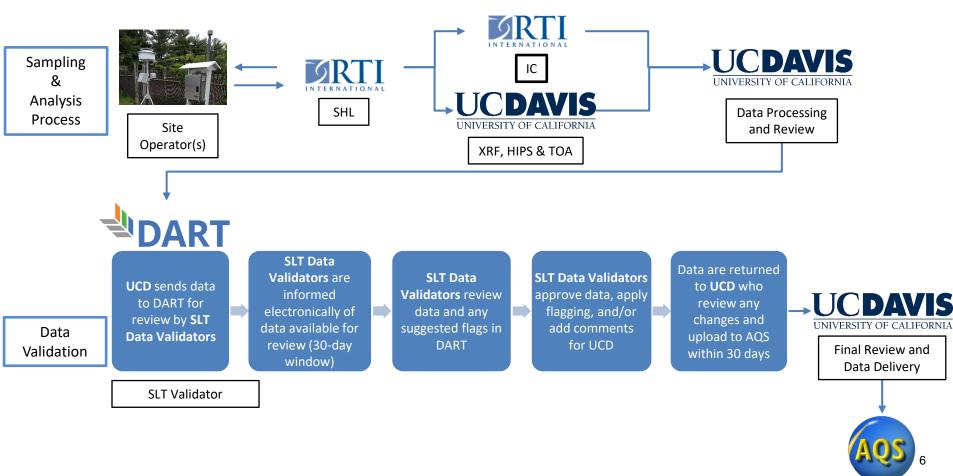

#### **CSN** Measurements

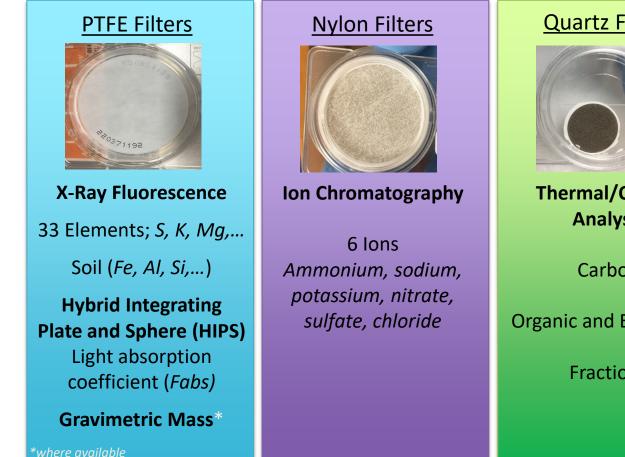

#### **Quartz Filters**

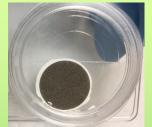

**Thermal/Optical** Analysis

Carbon

**Organic and Elemental** 

Fractions

### HIPS - Hybrid Integrating Plate and Sphere system

Fabs – Light absorption measured of PM<sub>2.5</sub> sample on PTFE filter

- Currently uses a single wavelength using red light of 633nm from a He(Ne) laser
- As of May 2022, data reported to DART and AQS.

CSN data available for cross filter comparisons with quartz filter samples (carbon data).

Fabs compares well with EC. (Fabs/10):EC  $\approx$  1

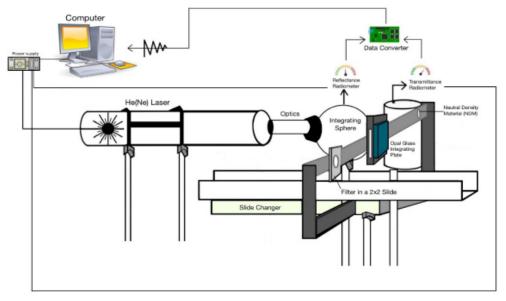

#### **CSN** Analytical Parameters

**Gravimetric Mass** 

PM2.5 Mass

| Elements |            |           |  |  |  |  |  |
|----------|------------|-----------|--|--|--|--|--|
| Aluminum | Cobalt     | Selenium  |  |  |  |  |  |
| Antimony | Copper     | Silicon   |  |  |  |  |  |
| Arsenic  | Indium     | Silver    |  |  |  |  |  |
| Barium   | Iron       | Sodium    |  |  |  |  |  |
| Bromine  | Lead       | Strontium |  |  |  |  |  |
| Cadmium  | Magnesium  | Sulfur    |  |  |  |  |  |
| Calcium  | Manganese  | Tin       |  |  |  |  |  |
| Cerium   | Nickel     | Titanium  |  |  |  |  |  |
| Cesium   | Phosphorus | Vanadium  |  |  |  |  |  |
| Chlorine | Potassium  | Zinc      |  |  |  |  |  |
| Chromium | Rubidium   | Zirconium |  |  |  |  |  |

#### **Filter Optical Absorption**

Light absorption coefficient (Fabs)

|                    | Carbon                                                                                |
|--------------------|---------------------------------------------------------------------------------------|
| Reported to        | Parameter                                                                             |
| DART<br>and<br>AQS | EC TOR<br>OC TOR<br>EC TOR (unadjusted)*<br>OC TOR (unadjusted)*                      |
| AQS only           | OC1<br>OC2<br>OC3<br>OC4<br>OP TOR<br>OP TOT<br>EC1<br>EC2<br>EC3<br>OC TOT<br>EC TOT |

lons

Ammonium Chloride Potassium Sodium Sulfate Nitrate

> \* For FIELD BLANKS, only unadjusted data values are delivered to AQS; adjusted data are reported as invalid (with 'AI' null code).
>  For SAMPLES, values are delivered to AQS, where available, for both adjusted and unadjusted parameters.

#### **CSN** Parameter Reporting

| Category    | Parameter                           | Occurrence        | Deliver to AQS |
|-------------|-------------------------------------|-------------------|----------------|
|             | Avg. Ambient Parameters*            | Per sampler       |                |
| Operational | Sample Volume                       |                   |                |
| Operational | Sample Flow Rate CV                 | Per filter        |                |
|             | Transport Temperature               |                   |                |
|             | 33 Elements                         |                   |                |
| Applytical  | Light Absorption Coefficient (Fabs) | Per filter        | $\checkmark$   |
| Analytical  | 6 lons                              | Per inter         | $\checkmark$   |
|             | 2 Carbon (OC & EC)                  |                   |                |
|             | Ammonium Nitrate                    |                   |                |
|             | Ammonium Sulfate                    | Per filter        |                |
| Calculated  | Organic Mass Carbon                 | Per inter         |                |
|             | Soil                                |                   | $\checkmark$   |
|             | Reconstructed Mass                  | Per sample event  |                |
| Managerad   | PM2.5 Raw Data (AirNow 24-hr Mass)  | (where evailable) |                |
| Measured    | PM2.5 Speciation Mass (88502)       | (where available) |                |

\* Average values recorded from the sampler, <u>not</u> calculated from min & max values.

### CSN in DART <a href="https://dart.sonomatech.com/">https://dart.sonomatech.com/</a>

# DART DATA ANALYSIS AND REPORTING TOOL

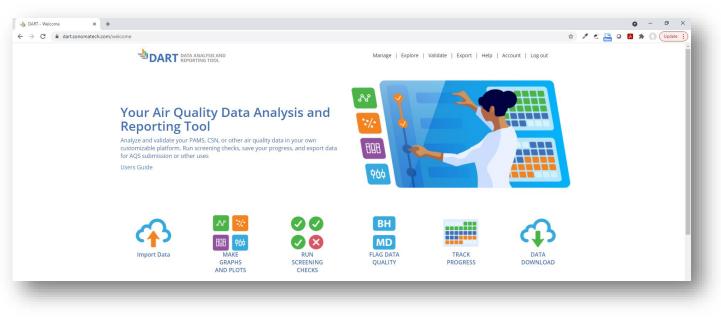

#### Accessing DART <a href="https://dart.sonomatech.com/">https://dart.sonomatech.com/</a>

| × +<br>a dart.sonomatech.com/login/                                          |                                                                                                    |
|------------------------------------------------------------------------------|----------------------------------------------------------------------------------------------------|
| Please Login to use DART!<br>User Name:<br>Password:                         | Sign up for a DART Account!  First Name: Last Name: Email: Agency: No Agency Affiliation * User Name: New Password: Remaining characters: 20 Confirm Password: |
| Request a DART account at<br>https://dart.sonomatech.com<br>/requestAccount/ | Request Account                                                                                                    |

### DART – Login and Welcome Page

#### https://dart.sonomatech.com/welcome

|                                                                                                    | → 2 ≤ 10 0 0 0 0 0 0 0 0 0 0 0 0 0 0 0 0 0                         |
|----------------------------------------------------------------------------------------------------|--------------------------------------------------------------------|
|                                                                                                    | Manage   Explore   Validat   Export   Herry Log in                 |
| Please Login to use DART! User Name: Password: Login Request a DART Account Forgot your password?                                                                                                    |                                                                    |
| DART-Wetcome x +     ← → C i dart.sonomatech.com/wetcome                                                                                                    | ★ ✓ ▲ 🔚 ♀ 🖪 ★ () (Updete ;)                                        |
|                                                                                                    | Manage   Explore   Validate   Export   Help   Account   Log out    |
| Your Air Quality Data Analysis and<br>Reporting Tool<br>Analyze and validate your PAMS, CSN, or other air quality data in your own<br>customizable platform. Run screening checks, save your progress, and export data<br>for AQS submission or other uses<br>Users Guide |                                                                    |
| Import Data                                                                                                    | BH     Impose       FLAG DATA     TRACK       QUALITY     PROGRESS |

https://dart.sonomatech.com/manage

DART DATA ANALYSIS AND

DART – Manage Page

Manage | Explore | Validate | Export | Help | Log out

| Y             | our Ai    | r Quality Age      | ency Data               | Sets          | Ma       | anage Users 🛔   |                                                                                                    |
|---------------|-----------|--------------------|-------------------------|---------------|----------|-----------------|----------------------------------------------------------------------------------------------------|
| Date Received | Туре      | Data Set Name      | Date Range (LST)        | Data Status   | Download | Approval Status |                                                                                                    |
| 05/24/2018    | Lab - CSN | CSN Data           | 01/04/2013 - 12/30/2017 | Ready for use | *        |                 | Batch<br>Needs                                                                                                    |
| 06/11/2018    | Lab - CSN | CSN Data           | 01/04/2013 - 12/30/2017 | Ready for use | *        |                 | Approva                                                                                                    |
| 07/12/2018    | Lab - CSN | CSN Data           | 01/01/2013 - 12/30/2017 | Ready for use | *        |                 | <ul> <li>Image: A second second s</li></ul> |
| 07/12/2018    | Lab - CSN | CSN Data           | 01/04/2013 - 12/27/2017 | Ready for use | *        |                 | Approve                                                                                                    |
| 5how 10 ▼ en  | tries     |                    |                         |               | Ρ        | revioen 1 Next  | Batch                                                                                                    |
|               |           |                    |                         |               | Ba       | atch Status     |                                                                                                    |
| My Data S     | Sets      |                    |                         |               |          | add data 🕂      | Locked                                                                                                    |
| Date Received | Туре      | Data Set Name      | Date Range (LST)        | Data Status   | Download | Delete          | Batch                                                                                                    |
| 04/04/2016    | AQS       | My Sample Data Set | 11/18/2011 - 12/10/2011 | Ready for use | *        | ×               |                                                                                                    |
| Show 10 🔻 ent | tries     |                    | -                       |               | P        | revious 1 Next  |                                                                                                    |

## Manage CSN Validators for your Agency

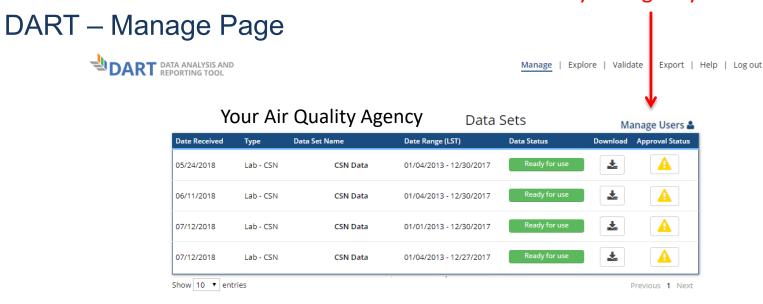

#### My Data Sets add data 🕇 Туре Download Delete Date Received Data Set Name Date Range (LST) Data Status \* × 04/04/2016 AQS My Sample Data Set 11/18/2011 - 12/10/2011 Show 10 • entries Previous 1 Next

#### DART – Manage Users Page

| Sonoma T | echnology | Table includes all DART users with accounts |
|----------|-----------|---------------------------------------------|
| Users    | Sites     | registered for your Agency.                 |

Filters Active - 0 Filter Users Search: Clear All CSN Export PAMS PAMS Validator PAMS Emails User Email **CSN Admin CSN Validator** CSN Emails PAMS Admin Angela Ekstrand aekstrand@sonomatech.com Sonoma Technology < Companya Tashaalaa . . . . . 

| Sonoma lechnology | Anthony Cavallaro<br>(Dev) | acavallaro@sonomatecn.com |  |  |  |
|-------------------|----------------------------|---------------------------|--|--|--|
| Sonoma Technology | Bryan Penfold              | bryan@sonomatech.com      |  |  |  |
| Sonoma Technology | Data Editor                | zyz44795@nbzmr.com        |  |  |  |
| Sonoma Technology | Jennifer DeWinter          | Jdewinter@sonomatech.com  |  |  |  |
| Sonoma Technology | Jennifer DeWinter          | aekstrand@sonomatech.com  |  |  |  |
| Sonoma Technology | Marcus Hylton              | mhylton@sonomatech.com    |  |  |  |
| Sonoma Technology | test test                  | test@test.com             |  |  |  |
| Sonoma Technology | User Rights                | xwl52321@nbzmr.com        |  |  |  |

#### Three configurable settings:

- **1. CSN Admin:** Registered DART users that are Agency administrator(s) who can access this webpage and configure the CSN Validators for their Agency.
- 2. CSN Validator: Registered DART users that can access Approval Mode to review CSN data
- 3. CSN Emails: Registered DART users that receive automated emails from DART related to CSN data batches

#### DART – Manage Users Page

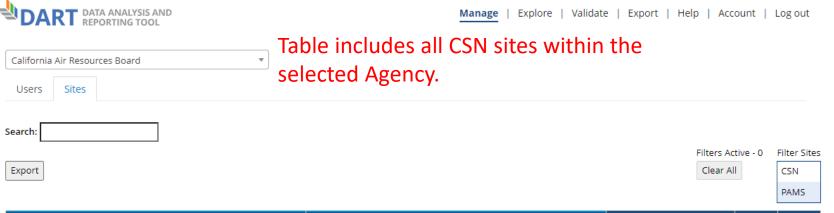

| Agency ^                       | Name ^                 | AQS Code  | CSN | PAMS |
|--------------------------------|------------------------|-----------|-----|------|
| California Air Resources Board | Bakersfield-California | 060290014 | ~   |      |
| California Air Resources Board | Fresno - Garland       | 060190011 | ~   |      |

Users who do not appear in the table do not have a DART account or their DART account is assigned to a different agency. Please have such users request a DART Account for the correct agency.

If a user should no longer be affiliated with an agency, please contact CSN Support (csnsupport@sonomatech.com) via email.

- Display on the DART Manage Users webpage that displays the CSN sites in DART for your Agency
- Both the 'Users' and 'Sites' tabs also display information about PAMS administrator/validators/emails and sites in DART

#### DART – Manage Users Page

- Please regularly review and confirm the Admin(s), Validator(s) and email preferences for your Agency using the Manage Users webpage.
- Steps for the Agency Admin to configure new CSN Validators:
  - 1. Register the new validator for a DART account for the desired Agency (if not already done)
  - 2. Login to DART and navigate to the new Manage Users webpage
  - Find the appropriate row in the table for the new validator and check the boxes in the 'CSN Validator' and 'CSN Emails' columns
- Uncheck the same boxes to prevent the user from accessing CSN data in DART and/or receiving automated DART CSN emails.

#### DART – Approval Mode Page

|                                      | DART DATA ANALYSIS A                           | ND<br>L                                                                  | Manage   Explore   Validate   Ex | port   Help   Account   Log out |
|--------------------------------------|------------------------------------------------|--------------------------------------------------------------------------|----------------------------------|---------------------------------|
| Configure                            | DART WORKSPACE Default CSN Workspace           | ADD PLOTS                                                                |                                  | Save                            |
| and save<br>custom                   | Approval Mode<br>BATCH CREATED:<br>16 Jul 2021 | 060850005 CSN Data       REVIEW BY:       Select Batch       17 Aug 2021 | Select CS                        | SN batch to                     |
| workspaces                           | BATCH SUMMARY<br>Total Samples:<br>10          | Total Qualifiers:<br>J (501) LJ (3) MD (219) QP (1                       | Total Null Codes:<br>QT (4)      | MARCH 2021                      |
| View data →                          |                                                | ar-02 Total Qualifiers<br>47 (J MD QP)                                   | Total Null Codes<br>O            | Action                          |
| completeness                         | 100%                                           | ar-05 46 (J MD )<br>ar-08 46 (J MD LJ)                                   | 0                                | •                               |
| and hover<br>over the icon           | 100% M                                         | ar-11 46 (J MD)                                                          | 0                                | ···                             |
| to view<br>additional<br>information |                                                |                                                                          |                                  | e the action<br>tton to edit    |
| Information                          |                                                |                                                                          | sar                              | nple date(s)                    |

#### DART – Approval Mode Page: "Edit Date" Window

| DART REPOR                         | ANALYSIS AND<br>RTING TOOL |                                                                    | Manage   Explore   Validate       | Export   Help   Account   Log out |
|------------------------------------|----------------------------|--------------------------------------------------------------------|-----------------------------------|-----------------------------------|
| DART WORKSPACE                     | rkspace                    | ADD PLOTS                                                          | 888 💿                             | Save                              |
| Approval<br>BATCH CR<br>• 16 Jul 2 | EATED:                     | 0005 CSN Data<br>REVIEW BY:<br>17 Aug 2021                         |                                   |                                   |
| BATCH SUM                          | MARY                       |                                                                    |                                   | MARCH 2021                        |
| BATCH SUM<br>Total Samples:<br>10  | MARY                       | Total Qualifiers:<br>J (501) LJ (3) MD (219) QP (1)                | Total Null Codes:<br>) QT (4)     | MARCH 2021                        |
| Total Samples:                     | MARY<br>Date               | -                                                                  |                                   | MARCH 2021                        |
| Total Samples:<br><b>10</b>        |                            | J (501) LJ (3) MD (219) QP (1)                                     | ) QT (4)                          |                                   |
| Total Samples:<br>10<br>Status     | Date                       | J (501) LJ (3) MD (219) QP (1)<br>Total Qualifiers                 | ) QT (4)<br>Total Null Codes      | Action                            |
| Total Samples:<br>10<br>Status     | Date<br>Mar-02             | J (501) LJ (3) MD (219) QP (1)<br>Total Qualifiers<br>47 (J MD QP) | 0 QT (4)<br>Total Null Codes<br>0 | Action                            |

Use the action button to leave a comment indicating that the sample date is incorrect as currently recorded and provide the correct date. Please **do not** use the "Edit Date" window to leave comments that are not related to the sample date; other comments can be applied using the "Edit Batch" window.

#### DART – Approval Mode Page: "Edit Date" Window

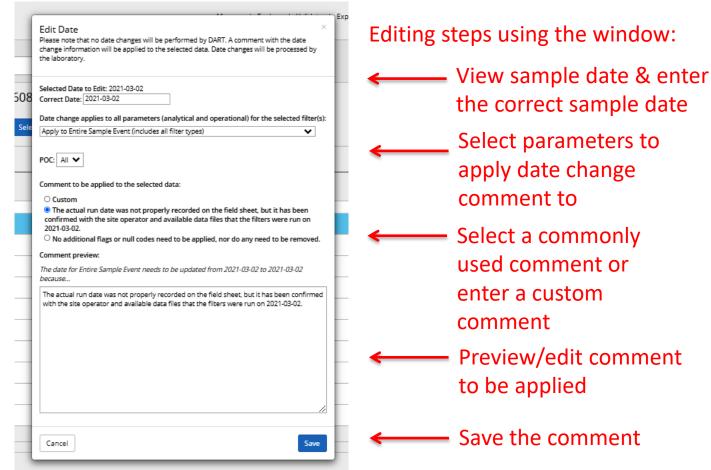

#### DART – Approval Mode Page: Batch Data Table

| efault CSN | Workspace |                           | v   |          | <b>10</b> |         | Retain Parameters Across Batches |       |           | atches     |          |
|------------|-----------|---------------------------|-----|----------|-----------|---------|----------------------------------|-------|-----------|------------|----------|
| Batch I    | Data      |                           |     |          |           |         |                                  |       |           |            |          |
| Filter:    |           |                           |     |          |           |         |                                  |       |           |            |          |
| Reviewed   | Date 🔺    | Parameter 🔺               | POC | Value    | Ptile     | MDL     | Unc.                             | Unit  | Null Code | Qual. Code | Comments |
|            | Dec-03    | Aluminum PM2.5 LC         | 6   | -0.0198  | 2         | 0.03218 | 0.02019                          | ug/m3 | Ø         | MD         |          |
|            | Dec-03    | Aluminum PM2.5 LC         | 7   | -0.00975 | 7         | 0.03215 | 0.0197                           | ug/m3 | Ø         | MD         |          |
|            | Dec-03    | Ammonium Ion PM2.5 LC     | 6   | 1.58629  | 99        | 0.00835 | 0.11274                          | ug/m3 |           | Ø          |          |
|            | Dec-03    | Ammonium Ion PM2.5 LC     | 7   | 1.74778  | 100       | 0.00835 | 0.1242                           | ug/m3 |           | 8          |          |
|            | Dec-03    | Ammonium Nitrate PM2.5 LC | 6   | 3.74778  | 99        | 0.0539  | 0.28671                          | ug/m3 |           | Ø          |          |
|            | Dec-03    | Ammonium Nitrate PM2.5 LC | 7   | 3.55887  | 99        | 0.05391 | 0.27245                          | ug/m3 |           | 8          |          |
|            | Dec-03    | Ammonium Sulfate PM2.5 LC | 6   | 3.9635   | 84        | 0.01532 | 0.24591                          | ug/m3 |           | Ø          |          |
|            | Dec-03    | Ammonium Sulfate PM2.5 LC | 7   | 4.52537  | 93        | 0.0153  | 0.28073                          | ug/m3 |           |            |          |
|            | Dec-03    | Antimony PM2.5 LC         | 6   | -0.01856 | 4         | 0.03878 | 0.02403                          | ug/m3 |           | MD         |          |
| -          | 0         | A-4                       | ~   | 0.00045  | 04        | 0.00074 | 0.00407                          |       |           |            |          |

Use the "Edit Batch" window to apply null and/or qualifier codes, and leave comments

DART – Approval Mode: "Edit Batch" Window

- The "Edit Batch" window enables editing of null and/or qualifier codes, and leaving comments
- To edit null and/or qualifier codes using the "Edit Batch" window:
  - Click on the icon in the null code or qualifier code column in the row of the "Batch Data" table for the species and date that you would like to edit.
  - By default, edits will be made to the selected species for the date of the selected row.
  - Select or remove the null code and/or qualifier code(s) as needed, enter a comment, and click 'Save'

#### DART – Approval Mode Page: "Edit Batch" Window

| Edit Batch                                                                                                    | Editing steps using the window: |
|----------------------------------------------------------------------------------------------------|---------------------------------|
| Recent Comment:<br>In Comment has not been added yet.                                                                                                    | View latest comment             |
| In Sample Date(s):<br>Jun 2, 2023                                                                                                    | Advanced [                      |
| Apply to:<br>Apply to species in selected sample from the PTFE filter (Elements by XRF and Light Absorption by HIPS)                                                                                                    | ↓                               |
| Warning: You are editing the null code or qualifier code(s) for multiple species.                                                                                                    | Select Parameter(s) to          |
| POC: 5  Ambient O Field Blanks O Both Include operational parameters                                                                                                    | edit                            |
| XRF HIPS<br>Overwrite Codes                                                                                                    |                                 |
| lu Edit Null Code: No null code m                                                                                                    | Select null or                  |
| m Edit Qualifier Code:                                                                                                    | qualifier code(s)               |
| Warning: You are editing the null code or qualifier code(s) for multiple species<br>Warning: You are editing composite or contributing parameter(s)                                                                                                    |                                 |
| rs Preview:<br>Original New                                                                                                    |                                 |
| yer         Jun 2, 2023           Aluminum PM2.5 LC (5) : [], [MD]           Antimony PM2.5 LC (5) : [], [MD]           Arsenic PM2.5 LC (5) : [], [MD]           Barium PM2.5 LC (5) : [], [MD]           Bromine PM2.5 LC (5) : [], [MD]           Bromine PM2.5 LC (5) : [], [MD]           Cadmium PM2.5 LC (5) : [], [MD]           Cadmium PM2.5 LC (5) : [], [MD] | Preview code changes            |
| ie Edit Comment:                                                                                                    | Enter comment                   |
|                                                                                                    |                                 |

#### DART – Approval Mode Page: "Edit Batch" Window

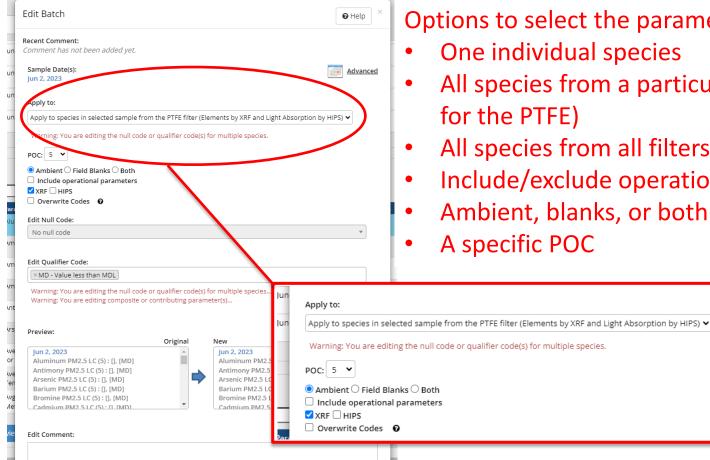

Options to select the parameter(s) to edit:

- One individual species
- All species from a particular filter (or a subset
- All species from all filters
- Include/exclude operational parameters
- Ambient, blanks, or both

#### Selecting Parameters in the "Edit Batch" Window

- Null and/or qualifier codes, and comments, are editable for single or multiple parameters at one time using the "Edit Batch" window
- Null and/or qualifier code changes in the "Edit Batch" window can be applied to:
  - Only the selected species in the selected sample
  - All species for the selected sample event (applies to all analytical species for all three filter types)
  - All elements, ions, or carbon species in the selected sample (only applies to the analytical species for each filter type)
    - NEW: select the analysis type for the PTFE filter
  - All operational parameters for the selected sample

#### Selecting Parameters in the "Edit Batch" Window

- Null and/or qualifier codes, and comments, are editable for a subset of the PTFE species based on analysis type
  - Edit only the elements from the XRF analysis
  - Edit only the light absorption coefficient (Fabs) from the HIPS analysis
  - Edit both the elements and the light absorption coefficient
- Only the elements from the XRF analysis are edited by default if this group of parameters is selected

| -   | Edit Batch                                                                                                    |  |
|-----|----------------------------------------------------------------------------------------------------|--|
|     | Recent Comment:                                                                                                    |  |
| un  | Comment has not been added yet.                                                                                      |  |
| un  | Sample Date(s):<br>Jun 2, 2023                                                                                       |  |
| un  | Apply to:                                                                                                    |  |
| un  | Apply to species in selected sample from the PTFE filter (Elements by XRF and Light Absorption by HIPS) $\checkmark$ |  |
|     | Warning: You are editing the null code or qualifier code(s) for multiple species.                                    |  |
|     | POC: 5 💌                                                                                                    |  |
|     | $ullet$ Ambient $\bigcirc$ Field Blanks $\bigcirc$ Both                                                              |  |
| _   | Include operational parameters                                                                                       |  |
| _   |                                                                                                    |  |
| ara |                                                                                                    |  |

#### Selecting Parameters in the "Edit Batch" Window

- Choose whether to **also** apply edits to operational parameters for the selected sample
  - PTFE: temperature, pressure, flow rate, volume transport temperature
  - Nylon: flow rate, volume transport temperature
  - Quartz: Temperature, pressure, flow rate, volume transport temperature
- Other options for editing:
  - Select whether to edit ambient data, field blank data, or both for the selected parameter(s) and date(s)
  - Select the parameter occurrence code (POC) to edit

# Selecting Parameters in the "Edit Batch" Window: Summary of options

| Group Name in DART                                                                                              | Edits Apply to ("Include operational parameters" option is NOT checked):                                                                                                    | If "Include operational parameters" box IS<br>checked               |  |  |  |
|----------------------------------------------------------------------------------------------------|----------------------------------------------------------------------------------------------------|---------------------------------------------------------------------|--|--|--|
| "Apply to Selected Species"                                                                                     | Single parameter for single date (date of row that is selected in the table), unless multiple dates are specified                                                                                                    | N/A                                                                 |  |  |  |
| "Apply to Entire Sample Event (includes<br>all filter types)"                                                   | all analytical parameters for all three filters for single date,<br>unless multiple dates are specified                                                                                                    | Edits also apply to all operational parameters<br>for all 3 filters |  |  |  |
| "Apply to species in selected sample<br>from the PTFE filter (Elements by XRF<br>and Light Absorption by HIPS)" | all analytical parameters for the PTFE for single date, unless<br>multiple dates are specified; only Elements measured by XRF<br>are included by default (option to also/only select Fabs<br>measured by HIPS) - <b>NEW</b> | Edits also apply to all operational parameters<br>for PTFE          |  |  |  |
| "Apply to lon species in selected sample<br>(measured by IC from the Nylon filter)"                             | all analytical parameters for the Nylon filter for single date,<br>unless multiple dates are specified                                                                                                    | Edits also apply to all operational parameters for Nylon            |  |  |  |
| "Apply to Carbon species in selected<br>sample (measured by TOA from the<br>Quartz filter)"                     | all analytical parameters for the Quartz filter for single date,<br>unless multiple dates are specified                                                                                                    | Edits also apply to all operational parameters<br>for Quartz        |  |  |  |
| "Apply to Operational parameters in selected sample"                                                            | all operational parameters for single date, unless multiple<br>dates are specified                                                                                                    | N/A                                                                 |  |  |  |

Additional options are available to further select specific POC and ambient or field blank data for editing

#### DART – Approval Mode Page: "Edit Batch" Window

|                 | DART WORKSPACE                                   | Edit Batch                                                                                                    |
|-----------------|--------------------------------------------------|----------------------------------------------------------------------------------------------------|
|                 | Default CSN Workspace                            | Edit Batch Save                                                                                                    |
|                 | 100%<br>100%<br>100%<br>Jan-20<br>100%<br>Jan-23 | Recent Comment:         "Site: Disposed of one leaking ice pack - UCD: After reviewing the data, the S/SO4 time series suggested that one of the teflon or nylon filters had been swapped between 1/20/18 and 1/23/18. UCD checked various details and discussed with Wood and it appears that the teflon was swapped in their labs. The filter and analysis data should now be correct."         07/21/2018 01:50 |
|                 | 100% Jan-29                                      | Jan 20, 2018                                                                                                    |
|                 |                                                  | Jan 23, 2018 Sun Mon Tue Wed Thu Fri Sat                                                                                                    |
|                 | <ul> <li>Batch Data</li> </ul>                   | Apply to:<br>Apply to Selected Species                                                                                                    |
|                 | Filter: Jan-20                                   | 7 8 9 10 11 12 13                                                                                                    |
|                 | Reviewed Date A Parameter                        | Edit Null Code: 14 15 16 17 18 19 20 5                                                                                                    |
|                 |                                                  | 21 22 23 24 25 26 27                                                                                                    |
|                 | Jan-20 Ammonium                                  | Edit Qualifier Code:         28         29         30         31         1         2         3                                                                                                    |
| Due to colline  | Jan-20 Ammonium                                  | 4 5 6 7 8 9 10                                                                                                    |
| Preview edits   | Jan-20 Ammonium                                  | Preview:<br>Original New                                                                                                    |
| before clicking | Jan-20 Antimony Pl                               |                                                                                                    |
| "Save"          | Jan-20 Arsenic PM2                               | 2 Jan 23, 2018<br>Aluminum PM2.5 LC: [], []                                                                                                    |
|                 | Jan-20 Average Am<br>for URG300                  |                                                                                                    |
|                 | Jan-20 Average Am<br>Temperatur                  |                                                                                                    |
|                 | Jan-20 Avg Ambien<br>MetOne SAS                  |                                                                                                    |
|                 | Select All Mark Reviewed                         | Undo Restore                                                                                                    |
|                 | TIME SERIES                                      | TIME SERIES KEY                                                                                                    |

Click "Advanced" to view a calendar and select additional dates for editing.

#### DART – "Edit Batch" Reminders

- A data record can have either a null code or qualifier code(s), but not both:
  - To apply a null code to a selected parameter that already has a qualifier code(s), first remove the qualifier code(s) by clicking the "x" next to the code in the qualifier drop-down menu.
  - To apply a qualifier code(s) to a selected parameter that already has a null code, first remove the existing null code by selecting "No null code" from the null code drop-down.
- If a parameter value is missing, which displays as the value 999 in DART, a null code is required.
- If a null data code has been applied (e.g. AM misc void) but you have additional information available, please update to a more specific null code (e.g. AV – power failure)
- If composite variables Reconstructed Mass and/or Soil are invalid, please use the AI - Insufficient Data (cannot calculate) null code.

#### DART – Batch Data Table: Edit Values

| ilter:   |                  |                                                      |   |          |                  |            |                |                 |               |           |            |          |
|----------|------------------|------------------------------------------------------|---|----------|------------------|------------|----------------|-----------------|---------------|-----------|------------|----------|
| Reviewed | Date A<br>Dec-03 | Parameter<br>Arsenic PM2.5 LC                        | • | POC<br>5 | Value<br>-1.1E-4 | Ptile<br>4 | MDL<br>0.00186 | Unc.<br>0.00113 | Unit<br>ug/m3 | Null Code | Qual. Code | Comments |
|          | Dec-03           | Average Ambient Pressure<br>for URG3000N             |   | 5        | -999             | 41         | 0.0            |                 | mmHg          | AJ        | Ø          |          |
|          | Dec-03           | Average Ambient<br>Temperature for URG3000N          |   | 5        | -999             | 29         | 0.0            |                 | °C            | AJ        | Ø          |          |
|          | Dec-03           | Avg Ambient Pressure for<br>MetOne SASS/SuperSASS    |   | 5        | 749.0            | 11         | 0.0            |                 | mmHg          |           |            |          |
|          | Dec-03           | Avg Ambient Temperature<br>for MetOne SASS/SuperSASS |   | 5        | 16.2             | 33         | 0.0            |                 | °C            |           |            |          |
|          | Dec-03           | Barium PM2.5 LC                                      |   | 5        | -0.01484         | 8          | 0.08           | 0.0487          | ug/m3         |           | MD         |          |
|          | Dec-03           | Bromine PM2.5 LC                                     |   | 5        | 0.00819          | 100        | 0.00454        | 0.00302         | ug/m3         |           |            |          |
|          | Dec-03           | Cadmium PM2.5 LC                                     |   | 5        | -0.00145         | 16         | 0.01577        | 0.0096          | ug/m3         |           | MD         |          |
|          | Dec-03           | Calcium PM2.5 LC                                     |   | 5        | 0.0431           | 81         | 0.02498        | 0.01683         | ug/m3         | Ø         |            |          |
| _        |                  | - · -··-                                             |   | -        |                  |            |                |                 |               |           |            |          |

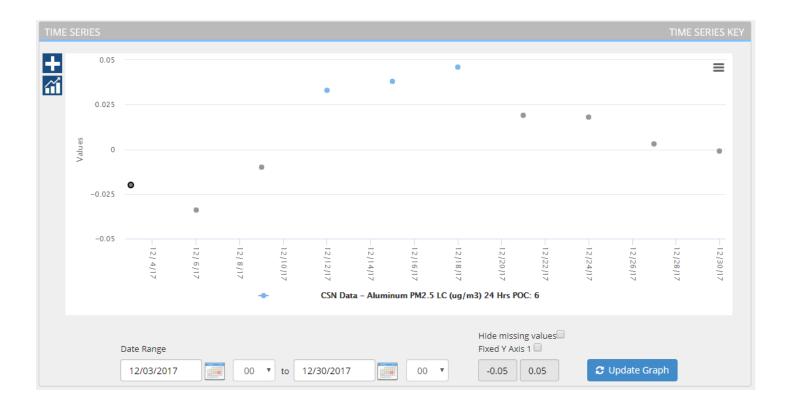

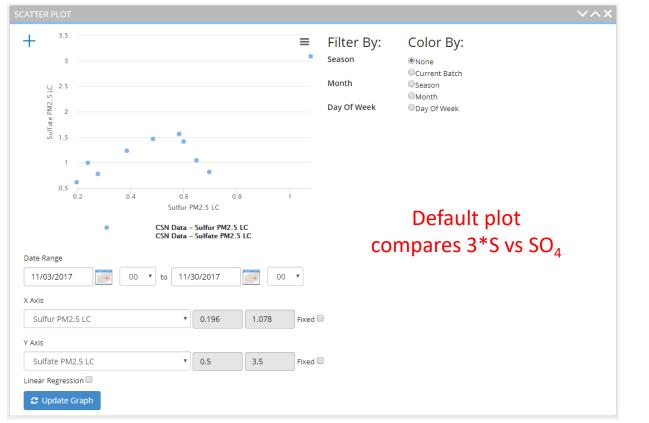

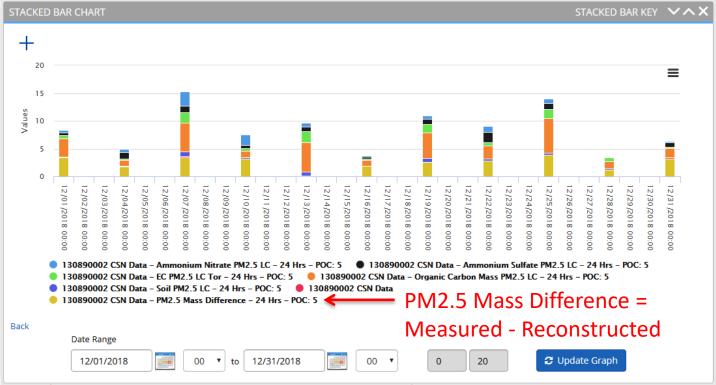

Default plot includes major components of reconstructed mass: Ammonium Sulfate, Ammonium Nitrate, Soil, OCM, Chloride \* 1.8, EC, Mass Difference

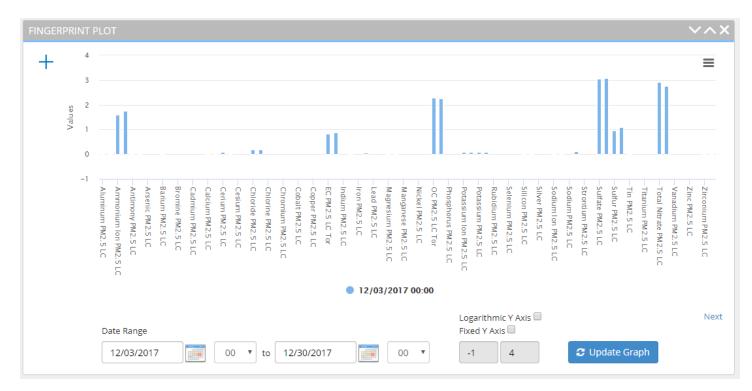

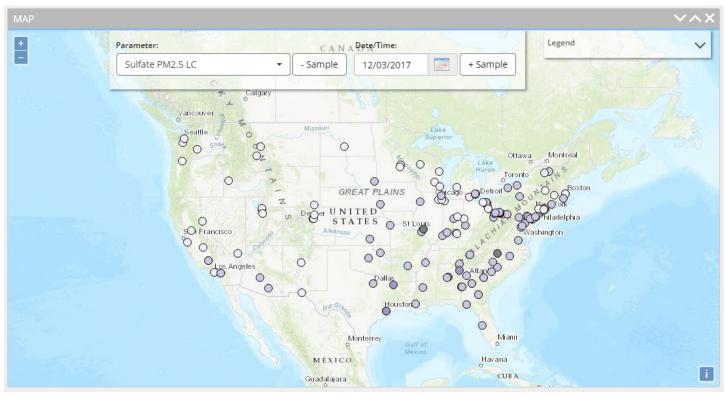

- Default map displays Sulfate concentrations across the network
- Toggle parameter and sample date
- Hover over or click on points to view additional information and time series

#### **DART – Multiple Batches**

| -                 |
|-------------------|
| -                 |
| -                 |
| -                 |
|                   |
|                   |
| MARCH 2021        |
| otal Null Codes:  |
|                   |
| Null Codes Action |
|                   |
|                   |
|                   |
|                   |

Occasionally, more than one data batch may be available for review. In DART's Approval Mode webpage, use the arrows or the "Select Batch" button to access different batches. You can also access specific batches using the links in the DART automated emails.

#### Updated DART User's Guide – Coming Soon!

- DART User's Guide updates are in progress
- Redesign will include separate guides for CSN and PAMS
- Once launched, the new User's Guide and additional resources will be available at <u>https://dart.sonomatech.com/help/</u>
- Expected to be available by June 1st

# CSN DART Validation Training Outline

- Current DART
   Batches/Timeline
- CSN Introduction/Background
- HIPS Fabs
- DART Validation Tool Overview
- Validating CSN Data
- What to Check/Be Aware Of
- Final Notes & Tips
- Q&A

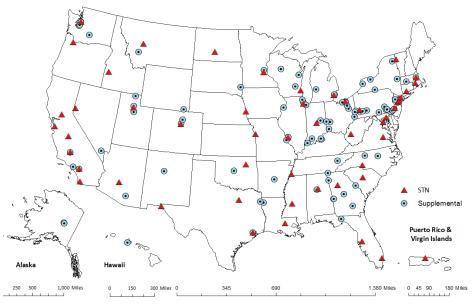

### Validating CSN Data - Make Changes in DART

Reasons to Make Changes:

- Incorrect operational data value
- Add informational qualifier (see right for examples)
- Address failing Sampler Audit/Check (see appendix)
- Ensure data are reported how agency wants

| Fire - Canadian                  |
|----------------------------------|
| Fire - Mexico/Central<br>America |
| Fireworks                        |
| High Pollen Count                |
| High Winds                       |
| Infrequent Large<br>Gatherings   |
| Other                            |
| Prescribed Fire                  |
| Seismic Activity                 |
| Stratospheric Ozone<br>Intrusion |
| Structural Fire                  |
| Terrorist Act                    |
| Unique Traffic<br>Disruption     |
| Volcanic Eruptions               |
| Wildfire-U. S.                   |
| Construction                     |
|                                  |

**NOTE**: Add comments for all changes made in DART

### Validating CSN Data - Check CSN Operational data values

- Compare with Field Sheet COC
- Check reporting (Null/Qual. Codes)

| Batch I      | Data   |                                        |          |     |       |       |      |      |      |           |            |          |
|--------------|--------|----------------------------------------|----------|-----|-------|-------|------|------|------|-----------|------------|----------|
| Filter: Sep- | 06     |                                        |          |     |       |       |      |      |      |           |            |          |
| Reviewed     | Date   | Parameter                              | <b>A</b> | POC | Value | Ptile | MDL  | Unc. | Unit | Null Code | Qual. Code | Comments |
| <b>~</b>     | Sep-06 | Sample Flow Rate CV -<br>Nylon Filter  |          | 5   | 0.7   | 21    | null |      | %    | ľ         |            | ß        |
| <b>~</b>     | Sep-06 | Sample Flow Rate CV -<br>Quartz Filter |          | 5   | 0.1   | 85    | null |      | %    | C         |            |          |
| <b>*</b>     | Sep-06 | Sample Flow Rate CV -<br>Teflon Filter |          | 5   | 0.8   | 41    | null |      | %    | ľ         |            |          |
| <b>*</b>     | Sep-06 | Sample Volume - Nylon<br>Filter        |          | 5   | 9.712 | 98    | null |      | m3   | C         |            | ß        |
| ✓            | Sep-06 | Sample Volume - Quartz<br>Filter       |          | 5   | 31.66 | 25    | null |      | m3   | ľ         |            |          |
| <b>~</b>     | Sep-06 | Sample Volume - Teflon<br>Filter       |          | 5   | 9.7   | 67    | null |      | m3   | C         |            |          |

### Validating CSN Data - CSN Operational criteria and flagging

| Parameter                         | URG 3000N                      | Met One<br>SASS/Super<br>SASS | AQS<br>Flag | Flag Type | URG 3000N                 | Met One<br>SASS/Super<br>SASS | AQS<br>Flag <sup>†</sup> | Flag<br>Type |
|-----------------------------------|--------------------------------|-------------------------------|-------------|-----------|---------------------------|-------------------------------|--------------------------|--------------|
|                                   | Acceptable R                   | ange for CSN                  |             |           | Acceptable R              | ange for AQS                  |                          |              |
| Average<br>Ambient<br>Temperature | -20 to 45<br>°C                | -30 to 50<br>°C               | QT          | Qualifier | -40 to 55<br>°C           | -40 to 55<br>°C               | AN                       | Null<br>Code |
| Average<br>Ambient<br>Pressure    | 600 to 810<br>mmHg             | 600 to 810<br>mmHg            | QP          | Qualifier | 450 to 1000<br>mmHg       | 450 to 850<br>mmHg            | AN                       | Null<br>Code |
| Sample Flow<br>Rate*              | 19.8 to 24.2<br>LPM            | 6.0 to 7.4<br>LPM             | AH          | Null Code | N/A                       | N/A                           | N/A                      | N/A          |
| Sample Flow<br>Rate CV            | 0 to 2<br>%                    | 0 to 5<br>%                   | AH          | Null Code | 0 to 20<br>%              | 0 to 20<br>%                  | AN                       | Null<br>Code |
| Sample<br>Volume                  | 28.5 to 34.9<br>m <sup>3</sup> | 8.6 to 10.6<br>m <sup>3</sup> | SV          | Null Code | 0 to 35<br>m <sup>3</sup> | 0 to 25<br>m <sup>3</sup>     | AN                       | Null<br>Code |
| Sample<br>Time*                   | 1380 to 1500<br>minutes        | 1380 to 1500<br>minutes       | AG          | Null Code | N/A                       | N/A                           | N/A                      | N/A          |

Some applications are specific parameters or most parameters of filter sample.

\* Specific parameter not reported to DART/AQS

+ Null code applied if not already invalid

### Validating CSN Data - CSN Operational criteria and flagging

| Code | AQS Qualifier/Null Code Description   | Parameter(s)                              |
|------|---------------------------------------|-------------------------------------------|
| QT   | Pressure Sensor Questionable          | Avg. Ambient Pressure Only                |
| QP   | Temperature Sensor Questionable.      | Avg. Ambient Temperature Only             |
| AH   | Sample Flow Rate or CV out of Limits. | All – except both Avg. Ambient parameters |
| SV   | Sample Volume out of limits.          | All - except both Avg. Ambient parameters |
| AG   | Sample Time out of Limits.            | All                                       |
| AN   | Machine Malfunction.                  | All                                       |
| Y    | Elapsed Sample Time out of Spec.      | All – except Avg. Ambient Temperature     |

### Validating CSN Data - Check CSN Concentration values

Time Series - Cross-filter Comparisons

• Validates quality of sampling, analysis and trends

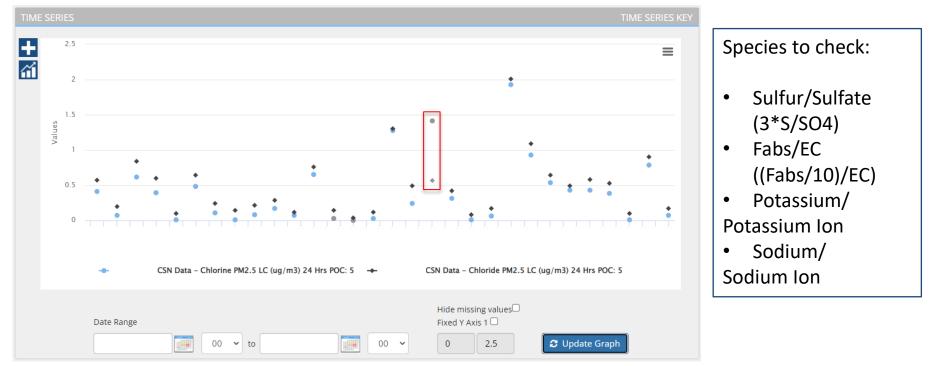

### Validating CSN Data - Check CSN Concentration values

Scatter Plot - Cross-filter Comparisons

• Validates quality of sampling, analysis and trends

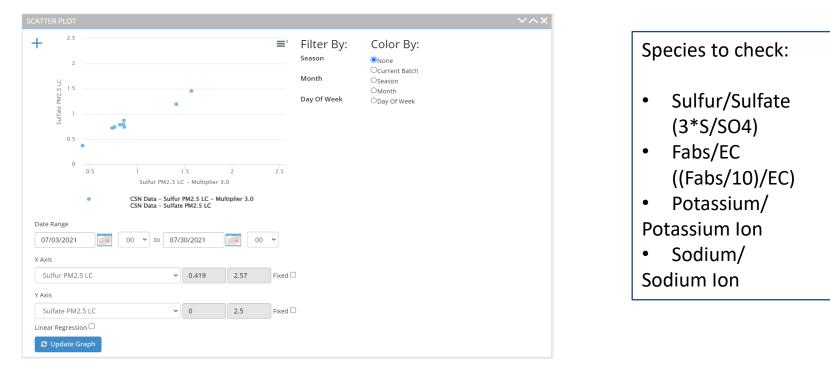

### Validating CSN Data - Check CSN Concentration values

Scatter Plot - Cross-filter Comparisons

• Validates quality of sampling, analysis and trends

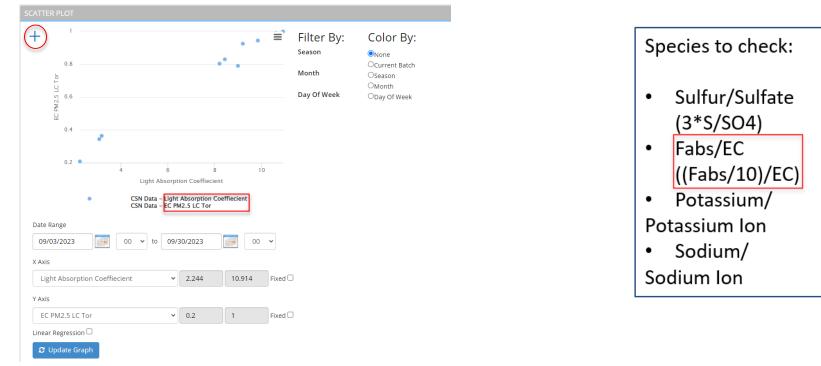

#### What to Check/Be Aware Of

#### Data with C1 flag flagged by UCD for further review

| Fotal San<br><b>10</b> | nples: |                  | Total Qualifiers:<br>A1 (44) C1 (59) M | D (206) TT (369) | Total Null Codes:<br>Al (6) BJ (155) |  |
|------------------------|--------|------------------|----------------------------------------|------------------|--------------------------------------|--|
| Status                 | Date   | Total Qualifiers | Total Null Codes                       |                  | MESSAGES                             |  |
| 100%                   | Jun-03 | 46 (TT MD)       | 0                                      |                  |                                      |  |
| 100%                   | Jun-06 | 54 (TT MD C1)    | 0                                      |                  | C1 Additional Review Requested       |  |
| 100%                   | Jun-09 | 46 (TT MD)       | 0                                      |                  | • 2024 oc oc                         |  |
| 0%                     | Jun-12 | 0                | 59 (BJ AI)                             |                  | > 2021-06-06                         |  |
| 15%                    | Jun-15 | 8 (TT MD C1)     | 51 (BJ AI)                             |                  | > 2021-06-15                         |  |
| 15%                    | Jun-18 | 3 (TT)           | 51 (BJ AI)                             |                  |                                      |  |
| 100%                   | Jun-21 | 46 (TT MD)       | 0                                      |                  |                                      |  |
| 100%                   | Jun-24 | 46 (TT MD)       | 0                                      |                  |                                      |  |
| 100%                   | Jun-27 | 46 (TT MD)       | 0                                      |                  |                                      |  |
| 100%                   | Jun-30 | 90 (TT A1 MD)    | 0                                      |                  |                                      |  |

### What to Check/Be Aware Of

Reasons for C1 flag

- Reanalysis/investigation didn't resolve data anomaly
- Observation across network request for information
- Request for decision making

+ $\equiv$ Filter By: Color By: Season None OCurrent Batch SLC Month OSeason OMonth PM2. Day Of Week ODay Of Week 0.5 0.5 1.5 Sulfur PM2.5 LC - Multiplier 3.0 CSN Data - Sulfur PM2.5 LC - Multiplier 3.0 CSN Data - Sulfate PM2.5 LC - Regression (linear): y = -0.02x + 0.97 (R-Squared value: 0.00) Date Range 02/01/2022 00 02/28/2022 00 ~ ✓ to X Axis Sulfur PM2.5 LC ¥ 0.5 2.5 Fixed 🗹 Y Axis Sulfate PM2.5 LC ¥ 0.5 2.5 Fixed 🗹 Linear Regression C Update Graph

Example: Possible swap Suggested in S/SO4

#### What to Check/Be Aware Of – Invalid Br & Cl

When reanalysis results are reported for PTFE filter samples, original Bromine and Chlorine results are invalid due to high volatility

| 97%            |           | Jan-29             | 19 (MD) |     |         |       | 2 (#    | AL)     |       |           |            | •        |
|----------------|-----------|--------------------|---------|-----|---------|-------|---------|---------|-------|-----------|------------|----------|
| Batch D        | Data      |                    |         |     |         |       |         |         |       |           |            |          |
| Filter: Jan-29 | 9<br>Date | Parameter          |         | РОС | Value   | Ptile | MDL     | Unc.    | Unit  | Null Code | Qual. Code | Comments |
| ✓ 🔒            | Jan-29    | Bromine PM2.5 LC   |         | 5   | 0.00294 |       | 1.0E-4  | 0.00157 | ug/m3 | AL        |            |          |
| ✓ 🔒            | Jan-29    | Chlorine PM2.5 LC  |         | 5   | 0.01334 |       | 0.00468 | 0.00559 | ug/m3 | AL        |            |          |
| ✓ 🔒            | Jan-29    | Aluminum PM2.5 LC  |         | 5   | 0.00382 | 39    | 0.03117 | 0.01896 | ug/m3 |           | MD         |          |
| ✓ 🔒            | Jan-29    | Ammonium Ion PM2.5 | LC      | 5   | 0.59467 | 72    | 0.01289 | 0.04918 | ug/m3 |           |            |          |
| • •            |           |                    |         | -   |         | ~~    |         |         |       |           |            |          |

Bromine and Chlorine invalidated with 'AR – Lab Error' AQS null code beginning with October 2023 data.

No action is required from SLT Validator.

#### What to Check/Be Aware Of – Intermittent SASS Sampler Contamination

Chromium, Cobalt, Copper, Iron and Nickel are invalid with 'SC – Sampler Contamination' AQS null code

|                                     |                               | Jan-20                               | 44 (A1 MD) |                 |                         |       |               | (SC AI)           |                |                 |            |          |  |
|-------------------------------------|-------------------------------|--------------------------------------|------------|-----------------|-------------------------|-------|---------------|-------------------|----------------|-----------------|------------|----------|--|
| 00%                                 |                               | Jan-23                               | 22 (MD)    |                 |                         |       | 0             |                   |                |                 |            |          |  |
| 00%                                 |                               | Jan-26                               | 21 (MD)    |                 |                         |       | 0             |                   |                |                 |            |          |  |
| 0%                                  |                               | Jan-29                               | 46 (TT MD) |                 |                         |       | 0             | 1                 |                |                 | [          |          |  |
|                                     |                               |                                      |            |                 |                         |       |               |                   |                |                 |            |          |  |
|                                     |                               |                                      |            |                 |                         |       |               |                   |                |                 |            |          |  |
| lter: Jan-2                         |                               | Parameter                            |            | РОС             | Value                   | Ptile | MDL           | Unc.              | Unit           | Null Code 🖕     | Qual. Code | Comments |  |
| lter: Jan-2<br>Reviewed             | 0                             | Parameter<br>Chromium PM2.5 LC       |            | <b>РОС</b><br>б | <b>Value</b><br>0.01238 | Ptile | MDL<br>0.0028 | Unc.<br>0.00353   | Unit<br>ug/m3  | Null Code<br>SC | Qual. Code | Comments |  |
| Iter: Jan-2<br>Reviewed             | 0<br>Date                     |                                      |            |                 |                         | Ptile |               |                   |                | · · · ·         | Qual. Code |          |  |
| ter: Jan-2<br>eviewed               | 0<br>Date<br>Jan-20           | Chromium PM2.5 LC                    |            | 6               | 0.01238                 | Ptile | 0.0028        | 0.00353           | ug/m3          | sc              | Qual. Code |          |  |
| Batch C<br>liter: Jan-2<br>Reviewed | 0<br>Date<br>Jan-20<br>Jan-20 | Chromium PM2.5 LC<br>Cobalt PM2.5 LC |            | 6<br>6          | 0.01238<br>-5.6E-4      | Ptile | 0.0028        | 0.00353<br>9.4E-4 | ug/m3<br>ug/m3 | sc<br>sc        | Qual. Code |          |  |

Intermittent Contamination of Chromium and Nickel Criteria

- Cr > 0.01  $\mu$ g/m<sup>3</sup>
- 1.5 < Cr/Ni < 6
- 1.75 < Fe/Cr < 7

Implemented beginning with 2020 data

No action is required from SLT Validator.

#### What to Check/Be Aware Of – URG 'Black Dust'

Site: Contamination from rotating sample head cap.

#### Comment from Site Operator

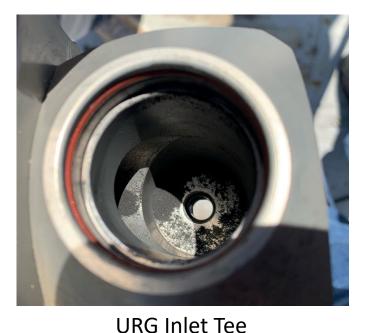

URG Audit cartridge

#### What to Check/Be Aware Of – URG 'Black Dust'

Q: How was it Identified? A: Fabs vs EC comparison.

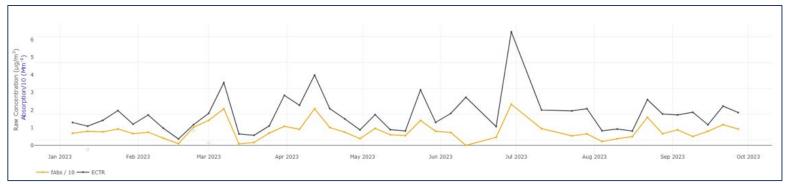

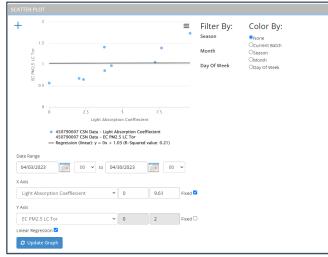

<u>IF</u> Black Dust is detected, <u>THEN</u> EC will be reported invalid beginning with January 2024 data.

Presentation on this at the National Ambient Air Monitoring Conference (NAAMC) August 2024 – New Orleans

#### What to Check/Be Aware Of – URG 'Black Dust'

#### Improved Cases

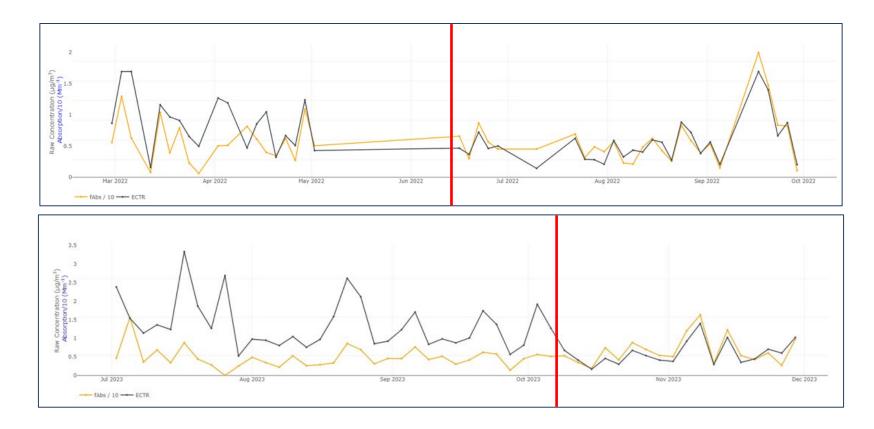

### CSN Data Validation in DART: final notes

#### Items to Check

- ✓ Operational parameter values
- ✓ Comments & flags from labs & UCD (A1, B1, C1)
- ✓ Null & qualifier codes
- ✓ Data anomalies
- ✓ Field blanks
- ✓ Cross-Filter Comparisons
- ✓ Recurring issues

#### Please...

- Update operational parameter values & add qualifiers where applicable
- Write clear & detailed comments (dates, parameters/filters, actions)
- Be careful when applying flags to multiple parameters
- Get in touch if you have a question!

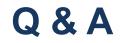

## **CSN AND DART SUPPORT**

You can reach the entire CSN team (EPA, UC Davis, Sonoma Tech) at <u>CSNSupport@sonomatech.com</u> for questions, support, and recommendations for changes to DART.

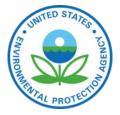

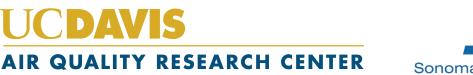

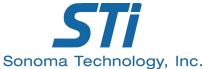

#### Acknowledgements

#### EPA

### UC Davis Air Quality Research Center and STI Collaborators and colleagues RTI

### Thank you!

Alex Murrain ammurrain@ucdavis.edu Jennifer DeWinter jdewinter@sonomatech.com

CSNsupport@sonomatech.com

#### Appendix: DART and Data Validation Resources

|            | Users' Guides                                                                                                    |                                                          |
|------------|----------------------------------------------------------------------------------------------------|----------------------------------------------------------|
| Data       | https://airquality.ucdavis.edu/sites/g/files/dgvnsk1671/files/inli<br>ne-files/ValidationGuide v2.0 update 20190916 0.pdf | Data Validation for CSN                                  |
| Validation | https://airquality.ucdavis.edu/sites/g/files/dgvnsk1671/files/inli<br>ne-files/QuickReferenceGuide_v2.0.pdf               | Quick Reference Guide                                    |
| DART       | https://dart.sonomatech.com/                                                                                              | Accessible only to CSN Data Validators with DART account |

|                                    | Webinars                                                                                                |
|------------------------------------|----------------------------------------------------------------------------------------------------|
| Data Validation &<br>DART – August | Webinar video<br>https://www.youtube.com/watch?v=f0Io1-OUMVw                                            |
| 2021                               | Webinar slides<br>https://www.epa.gov/system/files/documents/2021-09/csn_webinar_aug2021_final_qa_0.pdf |

#### NAAMC Data Validation Training

2022 https://www.epa.gov/system/files/documents/2022-10/CSN\_DART\_Training\_NAAMC\_v3\_508.pdf

| Other Documentation                       |                                                                                            |  |  |  |  |  |
|-------------------------------------------|--------------------------------------------------------------------------------------------|--|--|--|--|--|
| CSN Annual Site Reports                   | https://airquality.ucdavis.edu/csn-field-sites-maps                                        |  |  |  |  |  |
| UCD Annual Reports, Data Advisories, SOPs | https://www.epa.gov/amtic/chemical-speciation-network-<br>data-reporting-and-validation 58 |  |  |  |  |  |

### Appendix: Sampler QC Checks and Data Validation

|                                              | Acceptance Criteria                                                              | Impact on Validation*                                                                     | Parameters                |
|----------------------------------------------|----------------------------------------------------------------------------------|-------------------------------------------------------------------------------------------|---------------------------|
| Monthly Flow Rate<br>Verification            | ± 5% sampler indicated or<br>design flow vs NIST-traceable<br>transfer standard  | Add "QX" QA qualifier – Does not<br>meet QC criteria; calibrate<br>sampler                | Species by channel/filter |
|                                              | ± 10% sampler indicated or<br>design flow vs NIST-traceable<br>transfer standard | Use "AS" null data qualifier – Poor<br>Quality Assurance Results;<br>calibrate sampler    | Species by channel/filter |
| Monthly Leak<br>Check – SASS or<br>SuperSASS | ≤0.1 L/min                                                                       | Use "AS" null data qualifier – Poor<br>Quality Assurance Results;<br>troubleshoot sampler | Species by channel/filter |
| Monthly Leak<br>Check – URG3000N             | <225 mmHg increase over 35 seconds                                               | Use "AS" null data qualifier – Poor<br>Quality Assurance Results;<br>troubleshoot sampler | Species by channel/filter |

\* Back to last passing check

### Appendix: Sampler QC Checks and Data Validation

|                             | Acceptance Criteria                                | Impact on Validation*                                      | Parameters                                       |
|-----------------------------|----------------------------------------------------|------------------------------------------------------------|--------------------------------------------------|
| Ambient<br>Temperature (°C) | ± 2°C of a NIST-traceable<br>transfer standard     | Add "QT" QA qualifier –<br>Temperature Sensor Questionable | Avg. Ambient Temp Only                           |
|                             |                                                    | None, unless flow rate verification fails; calibrate       | Species by channel/filter - see flow check rules |
| Ambient Pressure<br>(mmHg)  | ± 10 mmHg of a NIST-traceable<br>transfer standard | Add "QP" QA qualifier – Pressure<br>Sensor Questionable    | Avg. Ambient Pressure Only                       |
|                             |                                                    | None, unless flow rate verification fails; calibrate       | Species by channel/filter - see flow check rules |

\* Back to last passing check

### **Appendix: Potential New DART Features**

Potential additions/changes to DART for Validator consideration – input is requested

- Default plot of EC vs Fabs in Approval Mode
- Chain of custody data download in Approval Mode
- Remove DART sum of elements calculated parameter